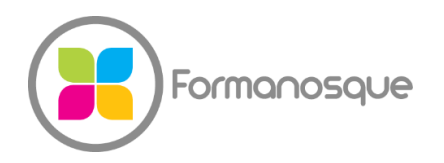

### FORMANOSQUE

Organisme de formation professionnelle 130 ch. du clos supérieur 04100 Manosque 04 92 77 10 58 contact@formanosque.fr

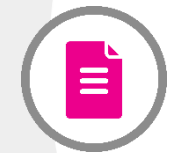

# Formation SketchUp Pro, la 3D accessible à tous !

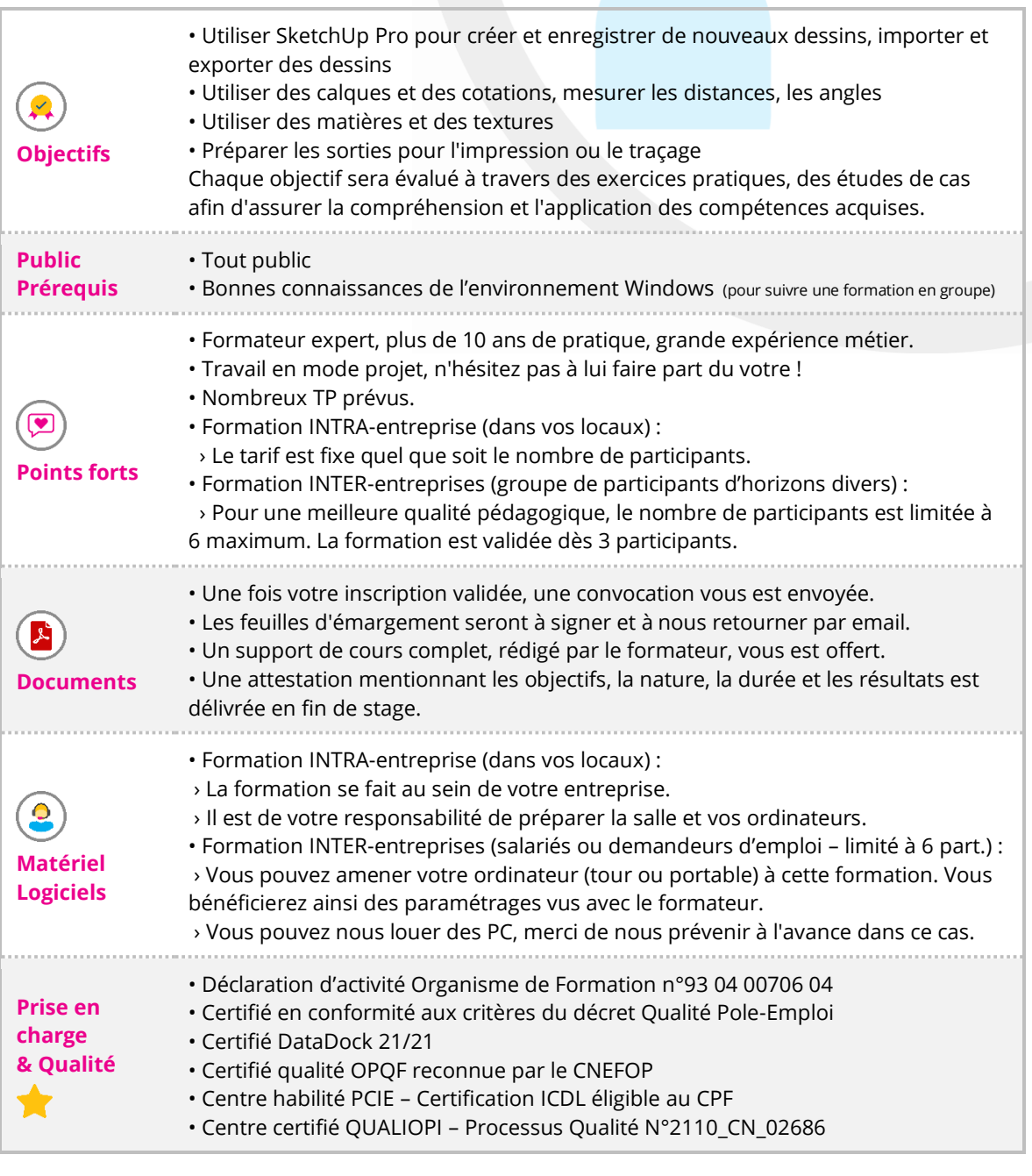

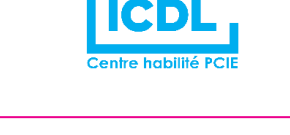

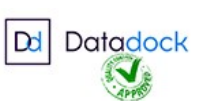

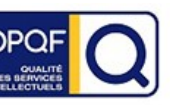

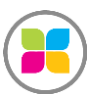

SAS FORMANOSQUE [| formanosque.fr](https://www.formanosque.fr/) | Certifié QUALIOPI Organisme de formation enregistré sous le numéro 93 04 00706 04 auprès du préfet de la région PACA. Cet enregistrement ne vaut pas agrément de l'État.

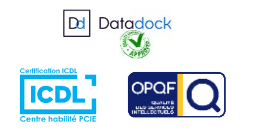

1/6

# Programme de formation

## **Pratique du dessin, manipulation de base**

Les types de sélection Création d'une chaise, procédure pas à pas Principaux outils de dessin et de modification Les inférences d'axe ou parallèle Outil Mètre pour créer des guides Les cotations **TP : Création d'une salle de bain étape par étape + Création d'un tiroir de type caisson avec cotations imposées**

## **Groupes et composants**

Différences et comportements Composants actifs dans le modèle Se créer une bibliothèque OpenSpace Réseaux linéaires et polaires : déplacer, opérer une rotation, pousser et tirer en mode dupliqué **TP : Aménagement d'espace, télécharger des composants mobilier de la bibliothèque, les personnaliser et les positionner**

## **Outils de transformation**

Outil Echelle en 3 méthodes Outil Mètre pour redimensionner Révolution avec l'outil "Suivez-moi" **TP : Création de rampes d'escalier droit et colimaçon, de gradins, tuyauterie, sphères, cloisons, portes**

### **Matières et textures**

Créer une texture à l'échelle Positionner une texture avec la méthode des punaises Texture photographique Adapter le modèle dans une photo existante - insertion paysagère **TP : Appliquer une photo sur un volume pour réalisme. Créer une maison. Mise en situation dans un environnement photographique de terrain**

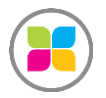

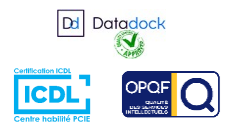

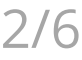

# **Plan de section et découpes de solides**

Notion de sections et de groupe Coupes, intersection, opérations booléennes **TP : Animation de plans de section pour un bâtiment**

# **Promotion de produit à l'écran**

Les calques Les scènes, export en image Adoucir les arêtes Les styles Export vidéo, profondeur de champ **TP : Faire une animation de la visite virtuelle de notre maison et l'exporter en vidéo**

## **Présentation et Mise en page**

(Avancé) Import DWG Fenêtre de présentation dans LayOut Cartouche répétitif, mise à l'échelle du tracé Export en PDF

## **Le rendu photo-réalisme**

### (Avancé)

Moteur de rendu photoréaliste en Plugin intégré à SketchUp Twilight Render ou Vray Travail sur les matières, réflexion, réfraction, relief (Bump), source de lumière, ombres, localisation

## **Les plugins**

### (Avancé)

Les plugins permettent de décupler la puissance de SketchUp

Nous ferons une sélection avec vous, selon vos besoins ! Mirror, RoundCorner, FredoScale, JointPushPull, Soap Skin & Bubble, Eclatés de pièces, Solid Inspector, Débits, Face Coupe, Surface sur Imports DWG, Duplication le long d'une trajectoire, MS Physics, Outil Bac à sable (surface complexes)

**Cette formation est sur mesure, nous pouvons travailler sur vos projets. Prenez vos documents, le formateur vous accompagnera avec plaisir.**

**Les TP ci-dessus sont cités à titre d'exemples. Le formateur s'adapte aux besoins des participants pour orienter les exercices à votre métier.**

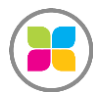

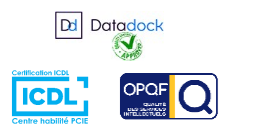

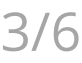

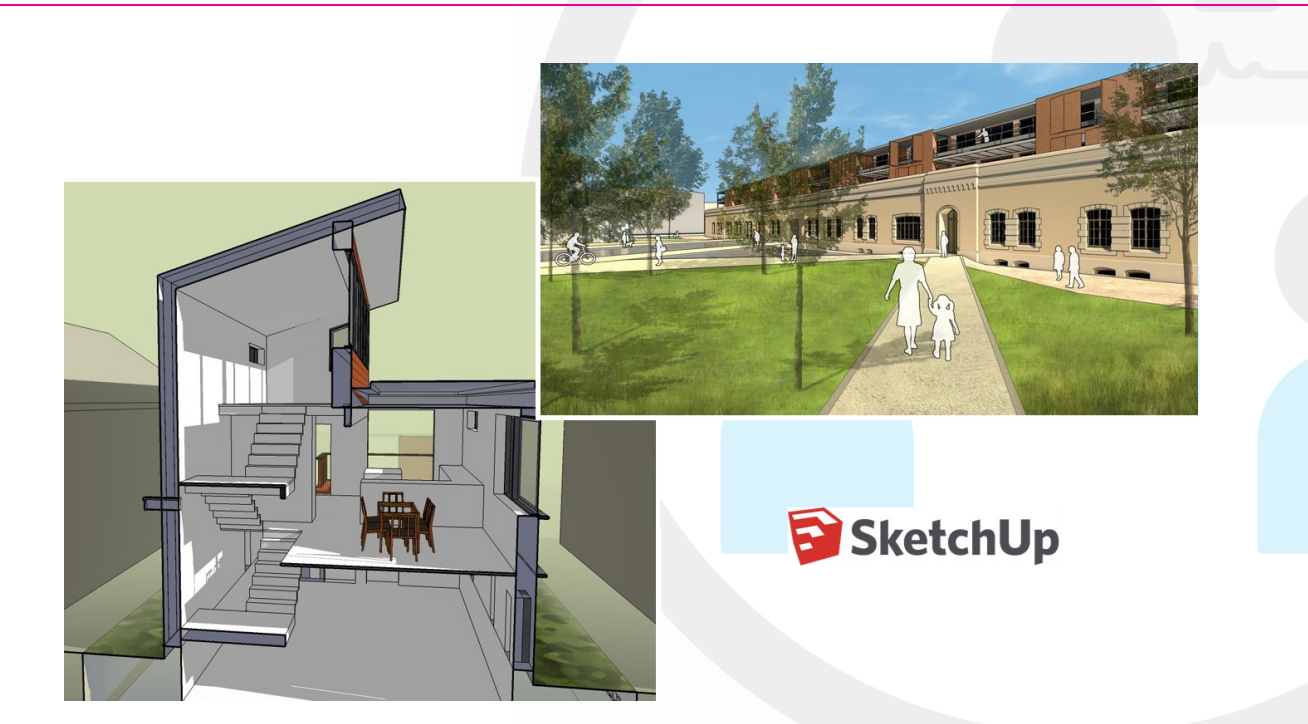

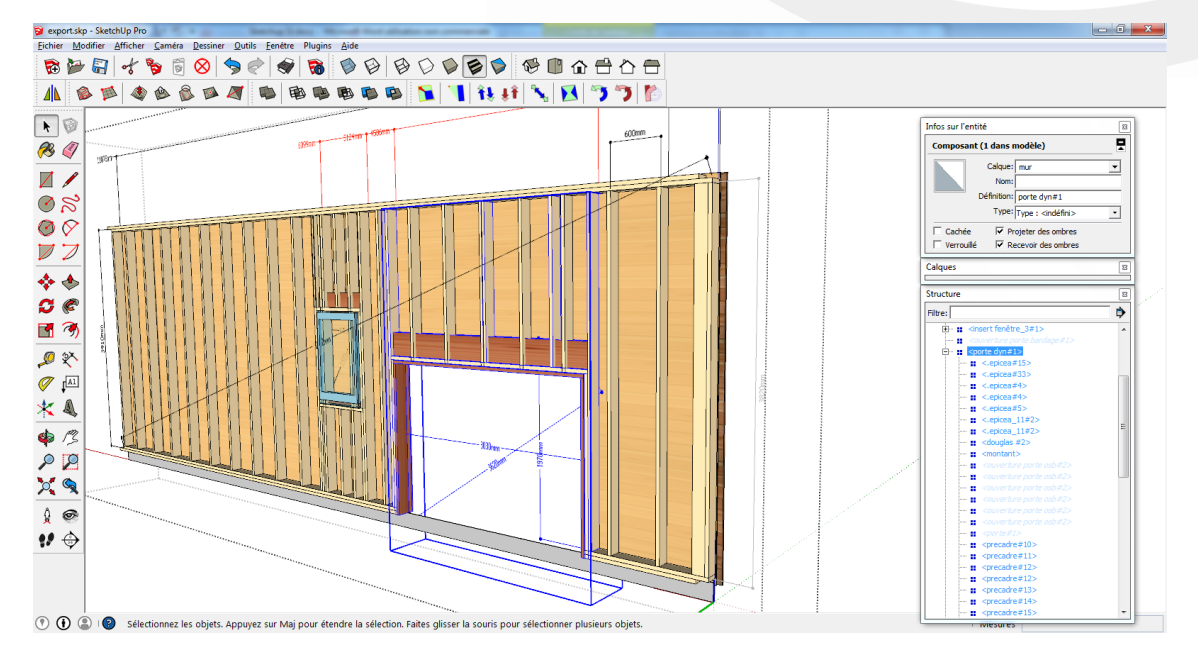

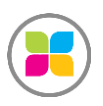

SAS FORMANOSQUE [| formano](https://www.formanosque.fr/)sque.fr | Certifié QUALIOPI Organisme de formation enregistré sous le numéro 93 04 00706 04 auprès du préfet de la région PACA. Cet enregistrement ne vaut pas agrément de l'État.

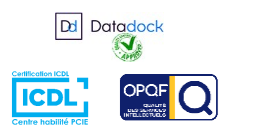

4 / 6

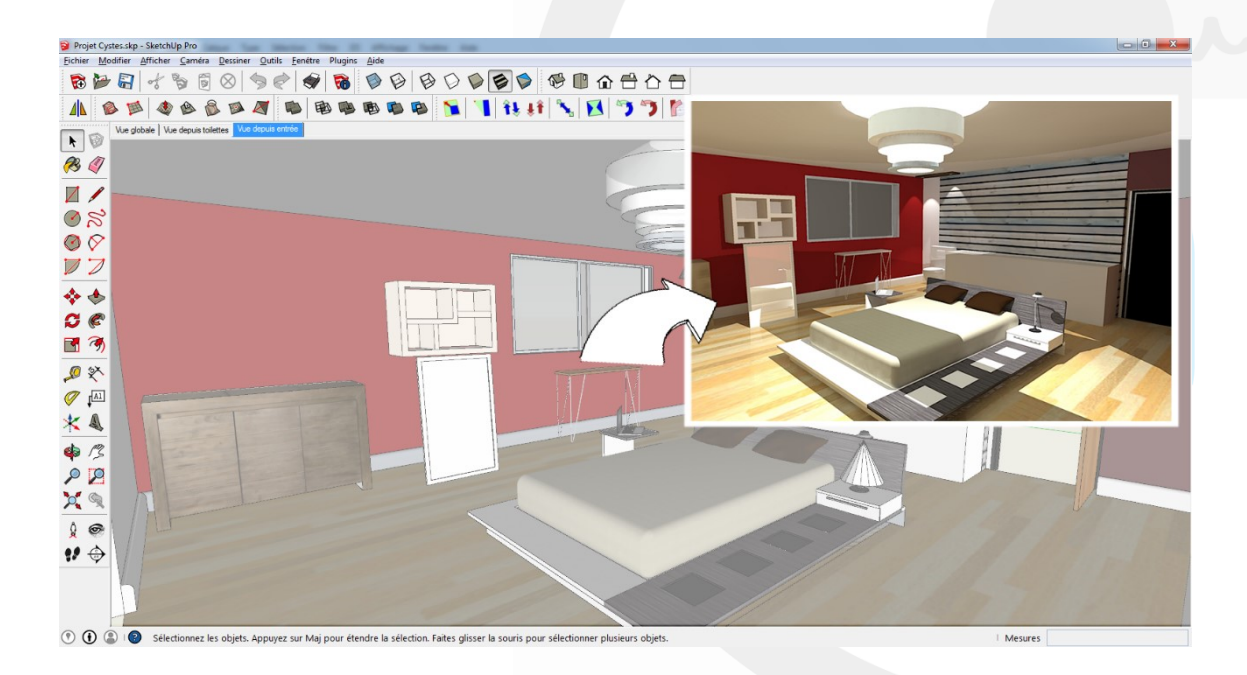

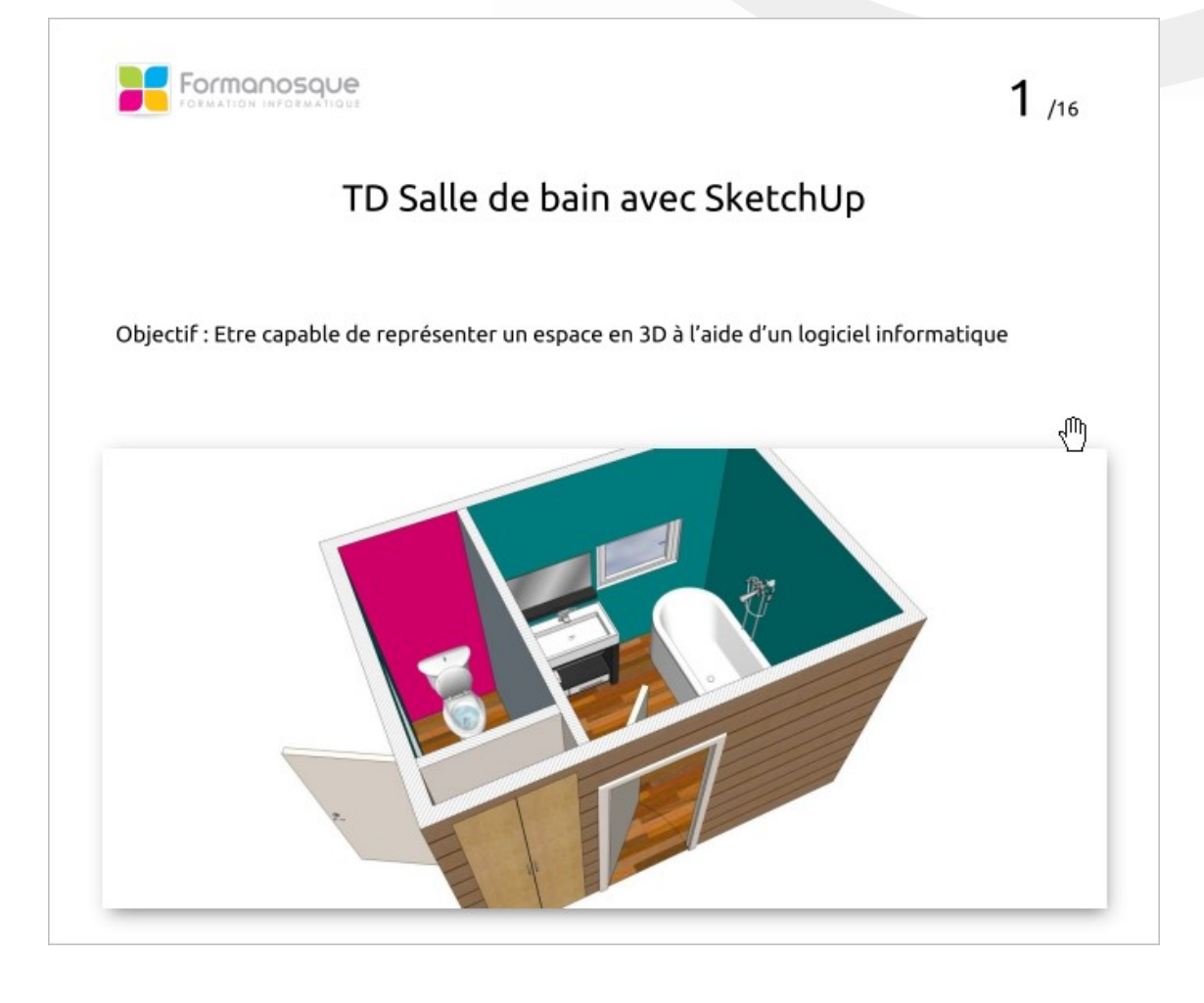

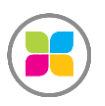

SAS FORMANOSQUE [| formano](https://www.formanosque.fr/)sque.fr | Certifié QUALIOPI Organisme de formation enregistré sous le numéro 93 04 00706 04 auprès du préfet de la région PACA. Cet enregistrement ne vaut pas agrément de l'État.

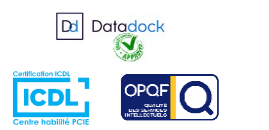

5 / 6

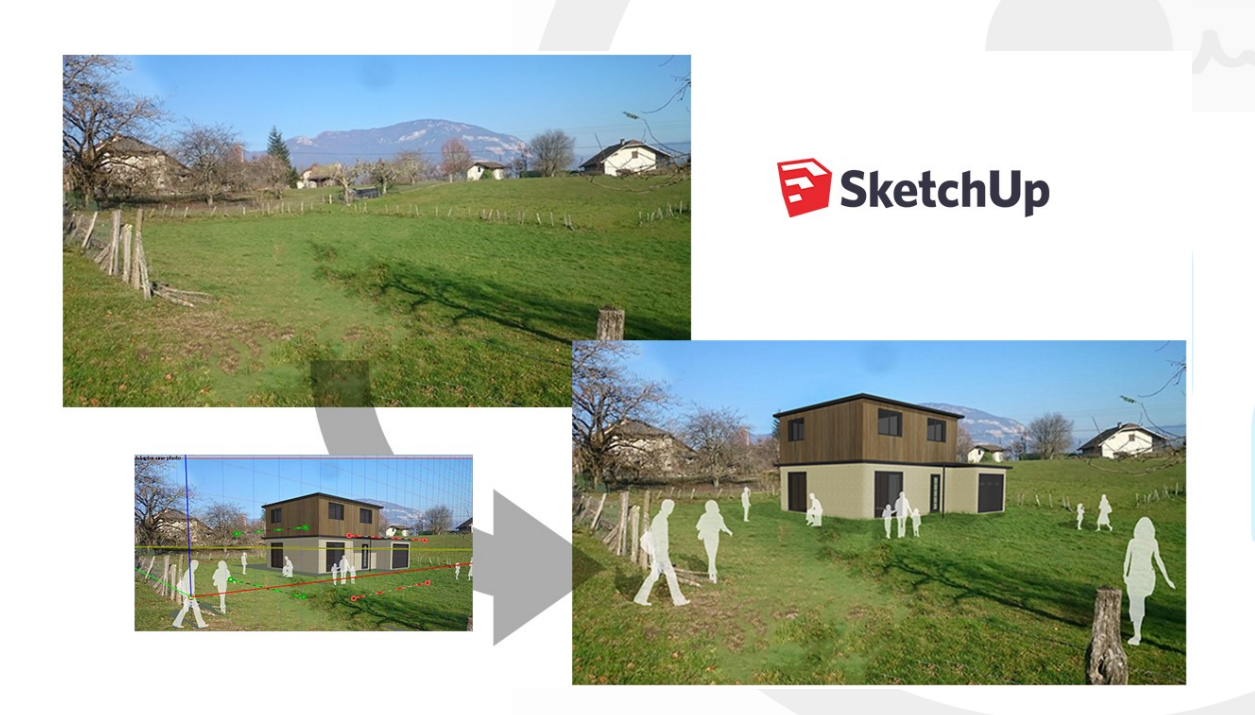

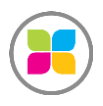

SAS FORMANOSQUE [| formano](https://www.formanosque.fr/)sque.fr | Certifié QUALIOPI Organisme de formation enregistré sous le numéro 93 04 00706 04 auprès du préfet de la région PACA. Cet enregistrement ne vaut pas agrément de l'État.

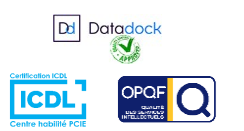

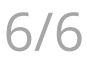